## **EDA\_InsertValuesToVektorMonoFLEx**

EDA\_InsertValuesToVektorMonoFLEx

**Upozornenie:** Funkcia už nie je podporovaná!

Funkcia slúži na uloženie hodnôt do vektora, so zapísaním logovacej informácie o zmene hodnôt vektora a nastavením FLAGU pre ukladané hodnoty (v monotónnom ase).

## **Deklarácia**

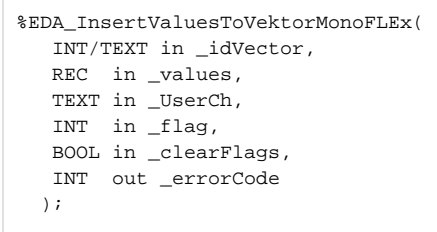

## **Parametre**

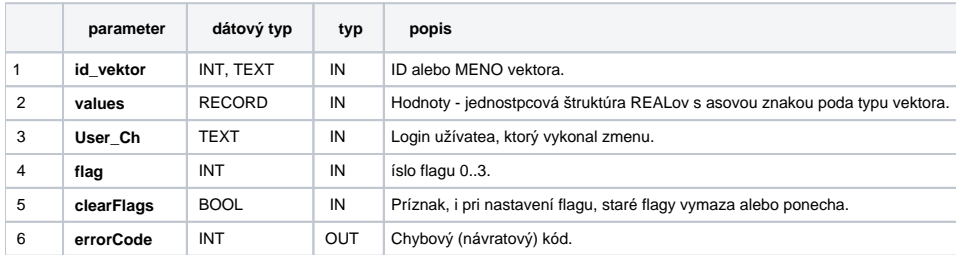

**Súvisiace stránky:**

[Chybové kódy](https://doc.ipesoft.com/pages/viewpage.action?pageId=42702726) [EDA vektory](https://doc.ipesoft.com/pages/viewpage.action?pageId=42702782) [Tvorba externých funkcií](https://doc.ipesoft.com/pages/viewpage.action?pageId=42702753)